## TP supplémentaire 1.1 /La MINUTERIE Un couloir équipé de deux Bp, d'une Lampe (la minuterie est chargée d'ordonner l'extinction de la Lampe)

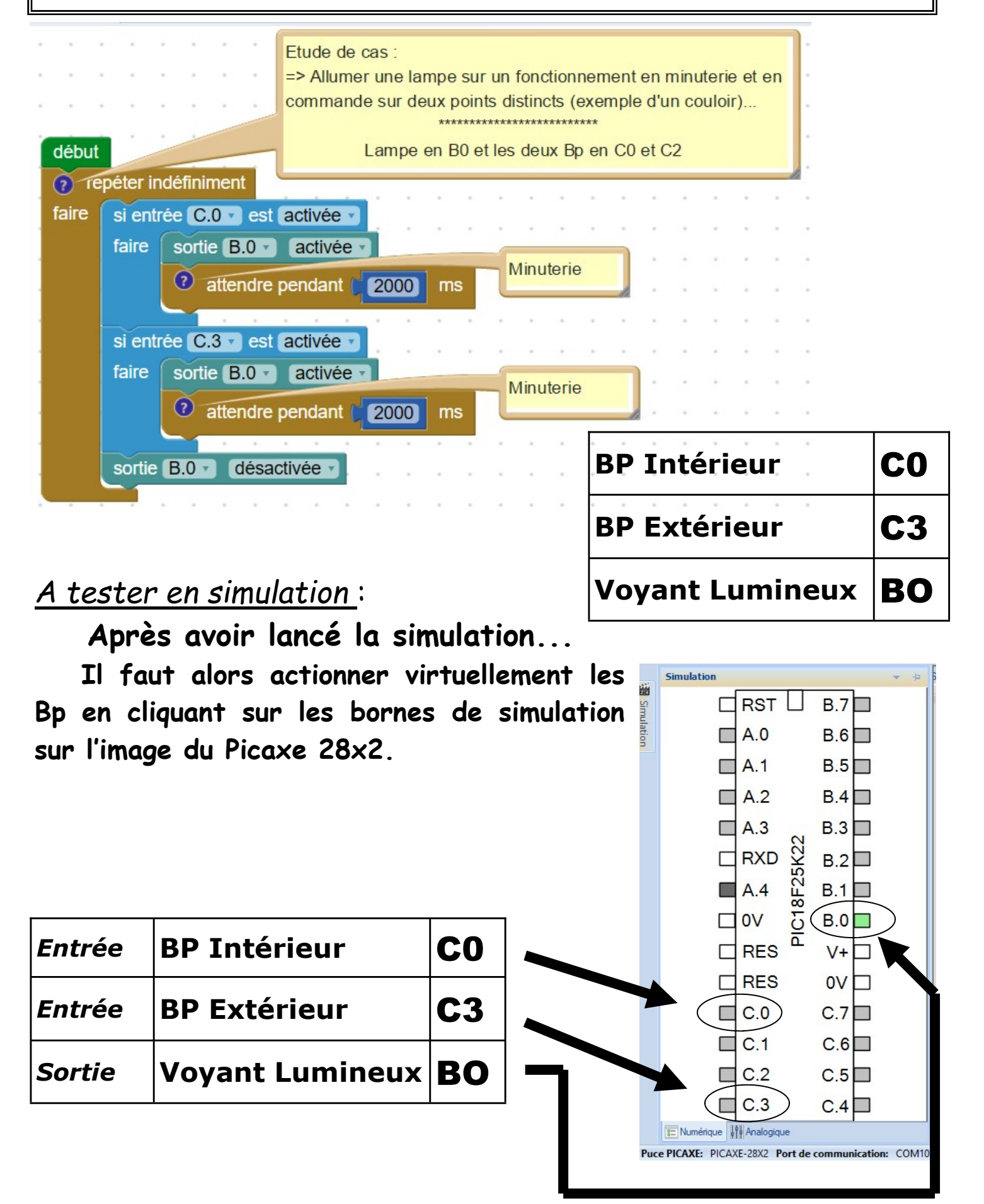

## TP supplémentaire 1.2 /Le Bp comme Interrupteur Une pièce équipée d'un seul Bp pour allumer et éteindre (Comment transformer un Bouton Poussoir en INTERRUPTEUR ?)

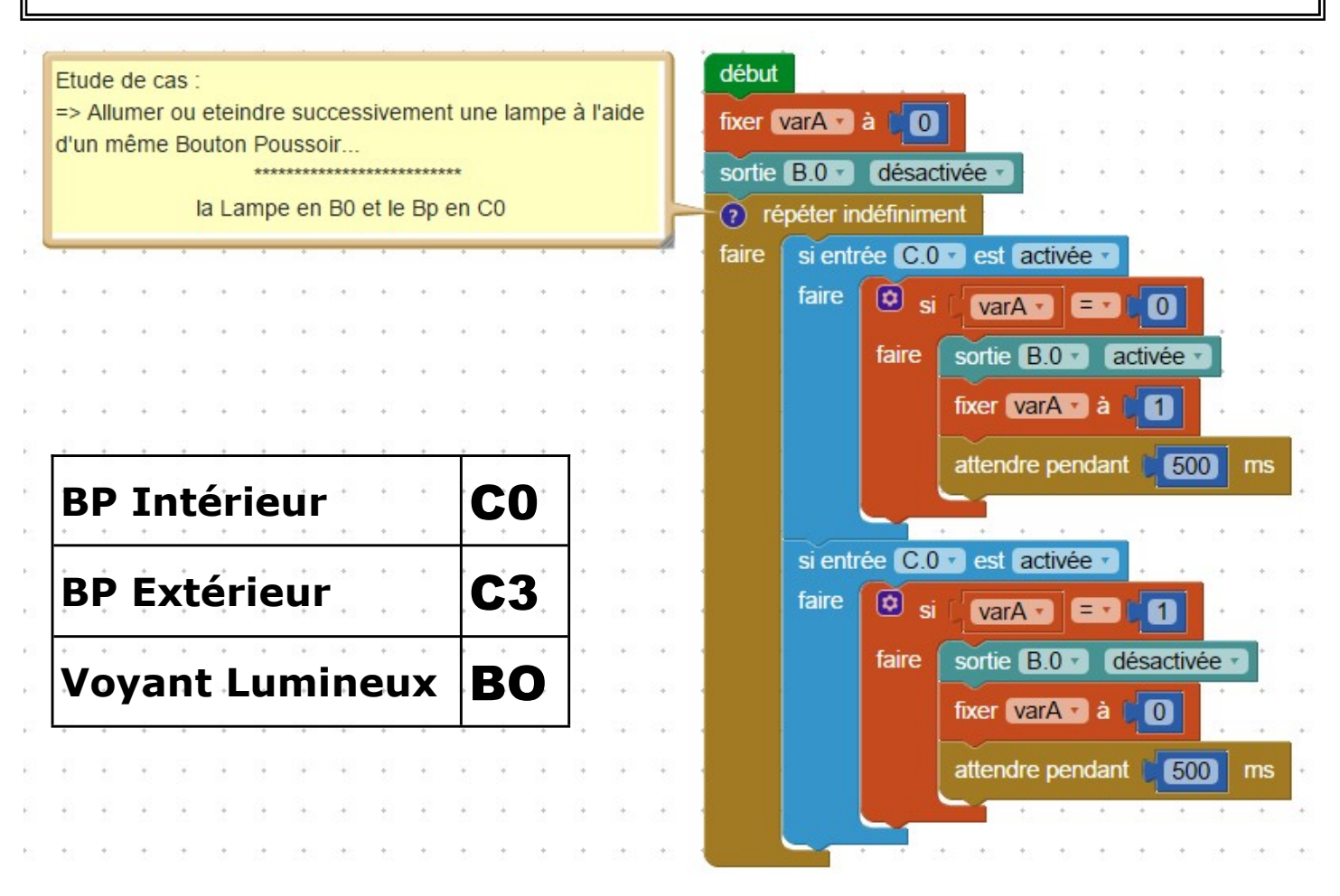

## A tester en simulation :

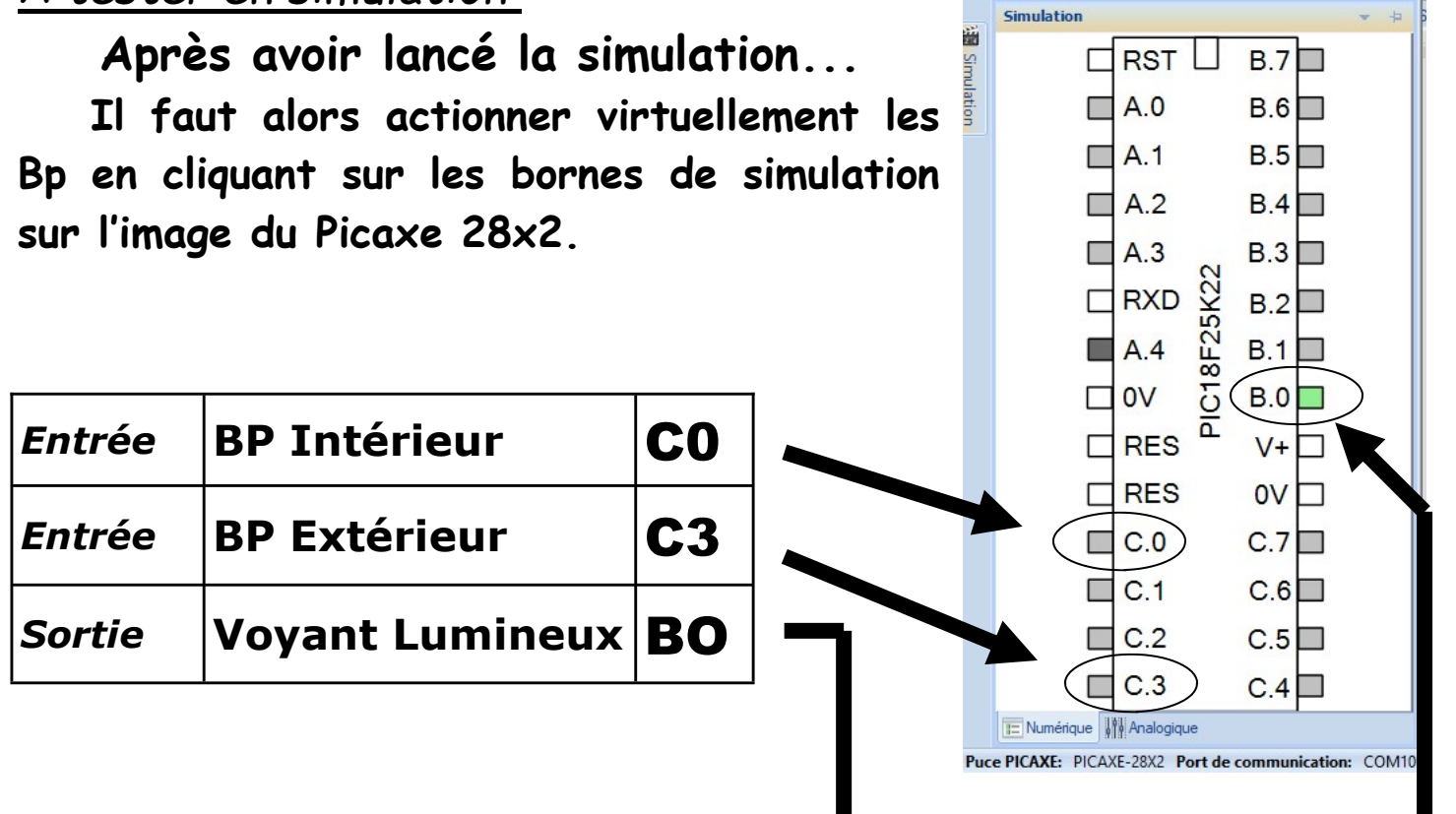

## TP supplémentaire 1.3 /Le VA et VIENT Un couloir équipé de deux Bp pour allumer et éteindre (exploitation des Boutons Poussoirs comme INTERRUPTEURS ?)

début

faire

fixer varA a CO

faire

faire

faire

? répéter indéfiniment

si entrée C.0 est activée v

si entrée [C.3 + ] est [activée +

si entrée [C.O. dest lactivée d

 $varA \cdot \square = \square$  0 sortie B.0 activée

fixer varA a di

fixer varA a C 1

**O** si varA · E · CO

sortie B.O.

**O** si (varA + ED t

attendre pendant (50 ms

activée

attendre pendant **50** ms

sortie B.0 désactivée -

fixer var $A \cdot a$  (0)

 $\overline{\omega}$  si

faire

faire

faire

Etude de cas du VA et VIENT

=> Allumer ou eteindre successivement une lampe à l'aide de deux Bouton Poussoir indépendamment l'un de l'autre... ..........................

la Lampe en B0 et les Bp en C0 et C3

La solution == > Associer une variable qui prendra la valeur 1 quansd La lampe sera allumée. Cette variable prendra alors la valeur 0 quand la lampe sera eteinte...

A tester en simulation :

 Après avoir lancé la simu**lation** 

 Il faut alors actionner virtuellement les Bp en cliquant sur les bornes de simulation sur l'image du Picaxe 28x2.

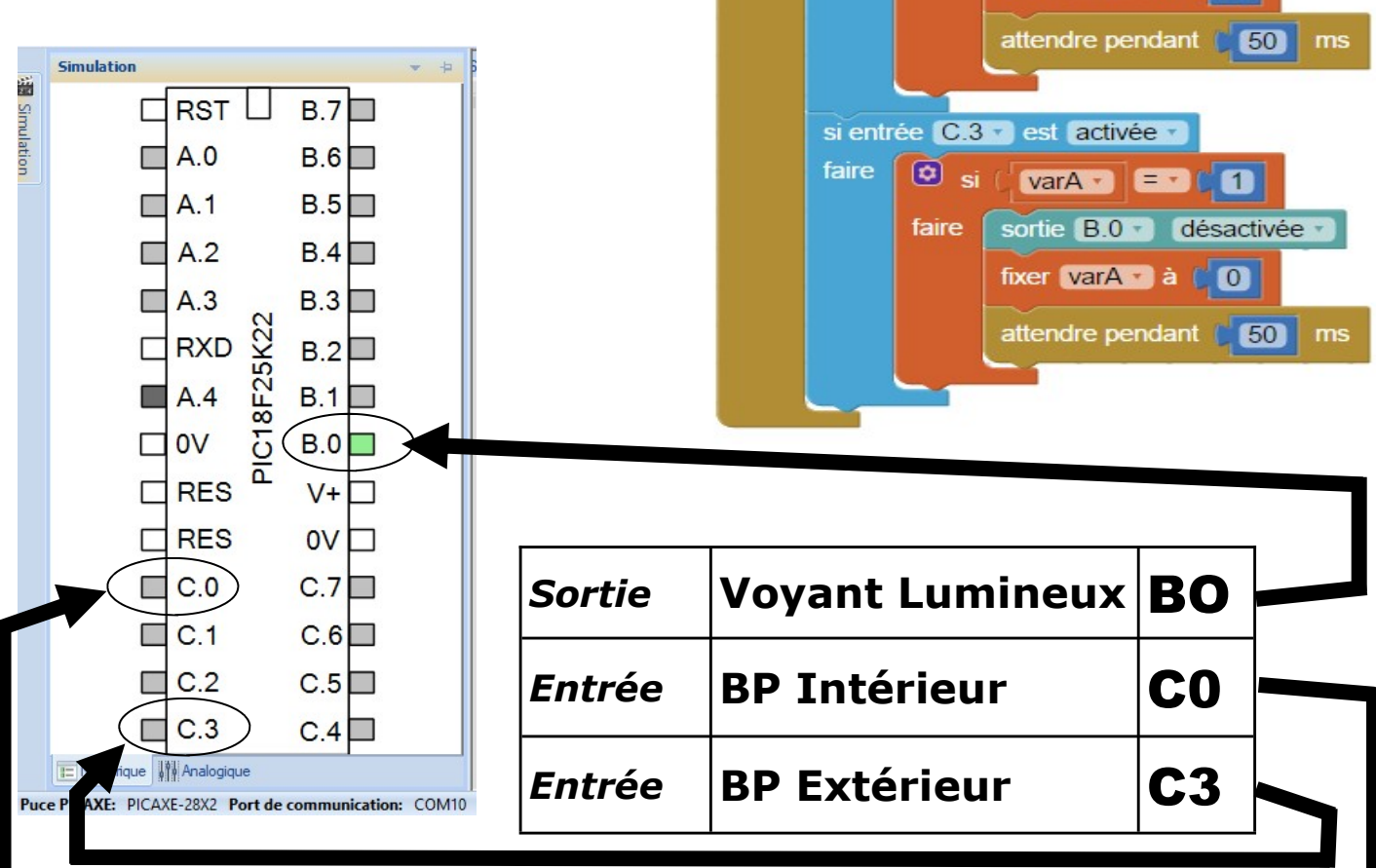